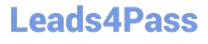

# VL OCITY-PLATFORM-DEVELOPER<sup>Q&As</sup>

Vlocity-Platform-Developer - Vlocity Platform Developer Exam (v5.0)

### Pass Vlocity VLOCITY-PLATFORM-DEVELOPER Exam with 100% Guarantee

Free Download Real Questions & Answers **PDF** and **VCE** file from:

https://www.leads4pass.com/vlocity-platform-developer.html

100% Passing Guarantee 100% Money Back Assurance

Following Questions and Answers are all new published by Vlocity Official Exam Center Leads4Pass

https://www.leads4pass.com/vlocity-platform-developer.html 2024 Latest leads4pass VLOCITY-PLATFORM-DEVELOPER PDF and VCE dumps Download

- Instant Download After Purchase
- 100% Money Back Guarantee
- 😳 365 Days Free Update
- 800,000+ Satisfied Customers

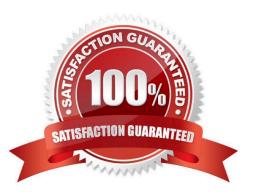

### Leads4Pass

#### **QUESTION 1**

Which context variable is set in the card designer and allows access to any property in scope plus the {{payload}} variable?

- A. Attributes {{attrs}}
- B. Page parameters {{params}}
- C. Session variables {{session}}
- D. Object {{objj}}

Correct Answer: C

#### **QUESTION 2**

You are importing a list of new products into Salesforce and need to map the new product to the appropriate PriceBook Entries. What typeof DataRator mapping keeps tractof the new product Records as they are created to use in the Price entries you need to create?

- A. Lookup Key
- B. Lookup Mapping
- C. Linked Mapping
- D. Relationship Query
- Correct Answer: C

#### **QUESTION 3**

How can a Card Layout be embedded within another Card?

- A. Use an angular filter in a specific field in a card state
- B. Use the Add Layout button in zone layout
- C. Use a session variable on a Card
- D. Use a card state with a Layout condition

Correct Answer: B

#### **QUESTION 4**

On a FlexCard canvas, several fields display with Salesforce data, but one of the fields shows only the label. What could cause this?

VLOCITY-PLATFORM-DEVELOPER VCE Dumps | VLOCITY-PLATFORM-DEVELOPER Study Guide | VBØ6ITY-PLATFORM-DEVELOPER Braindumps

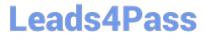

- A. In the Setup Panel, {recordid} is misspelled in the Data Source Input Map.
- B. The card state only supports a limited number of fields for display.
- C. The field is null in the Salesforce record.
- D. There are no Test Data Test Parameters configured.

Correct Answer: C

#### **QUESTION 5**

If the email address of a Contact is changed in an OmniScript, which of the following should be configured to update the contact\\'s record in Salesforce?

A. A DataRaptor Transform that maps the new Email address to the old Email address field.

B. A DataRaptor Extract that includes the RecordId, the upsert key selected, and the new Email address.

C. A DataRaptor Load that includes the RecordId, the upsert key selected, and the new Email address.

D. A DataRaptor Transform that includes the previous email with the upsert key selected and the new Email address.

Correct Answer: D

#### **QUESTION 6**

You are troubleshooting an Integration Procedure with two elements: a Remote Action named FetchCart and a Response Action named ResponseCart. In PREVIEW, what JSON node shows the data sent to the Remote Action?

- A. ResponseCartDebug
- B. ResponseCart
- C. FetchCartDebug
- D. FetchCart
- Correct Answer: C

#### **QUESTION 7**

An OmniScript gets data from Salesforce and from an on-premises billing database. What two OmniScript elements could retrieve this data?

Choose 2 answers

A. Navigate Action

- B. DataRaptor Extract Action
- C. HTTP Action
- D. Response Action
- Correct Answer: BC

#### **QUESTION 8**

The card layout below has an Integration Procedure as a data source. The cards use the layout data source. Which JSON data structure below supports this card layout and uses best practices.

| Account |                | Contact    |                | Contact    |                |
|---------|----------------|------------|----------------|------------|----------------|
| Name    | Acme           | Name       | Edward Stamos  | Name       | Howard Jones   |
| Phone   | (222) 154-6450 | Cell Phone | (212) 154-8562 | Cell Phone | (650) 156-1102 |

A. ""ContactCellPhoneTM: "(212) 154-8562", "ContactName": "Edward Stamos", "AccountPhone": "2221546450", "AccountName": "Acme"

```
{
```

"ContactCellPhoneTM: "(650) 156-1102",

"ContactName": "Howard Jones",

```
"AccountPhone"TM: "2221546450",
```

"AccountName"TM "Acme"

```
}
```

]

B. "Contact": [ { "CellPhone": "(212) 154-8562",

"Name": "Edward Stamos"

```
},
```

```
t
```

"CellPhone". "(650) 156-1102",

"Name": "Howard Jones"

}

Correct Answer: B

## Leads4Pass

#### **QUESTION 9**

Which statement about a FlexCard is true?

- A. A FlexCard requires its own data source.
- B. A FlexCard can have multiple states.
- C. A FlexCard must have test data source settings.
- D. A FlexCard requires a template to be assigned to it

Correct Answer: D

#### **QUESTION 10**

You have so many fields on a FlexCard that it looks cluttered. Based on best practices, what is the most efficient way to declutter it?

- A. Use a child FlexCard
- B. Delete some of the actions
- C. Use a flyout action
- D. Use a datatable or chart element

Correct Answer: C

VLOCITY-PLATFORM-VLOCITY-PLATFORM-VLOCITY-PLATFORM-DEVELOPER VCE DumpsDEVELOPER Study GuideDEVELOPER Braindumps